### **TIPOS PRIMITIVOS**

- Palavra-reservada: inteiro define variáveis numéricas do tipo inteiro, ou seja, sem casas decimais
- Palavra-reservada: <u>real</u> define variáveis numéricas do tipo real, ou seja, com casas decimais
- Palavra-reservada: logico define variáveis do tipo booleano, ou seja, com valor VERDADEIRO ou FALSO
- Palavra-reservada: caractere define variáveis do tipo string, ou seja, cadeia de caracteres

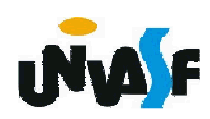

# **DECLARAÇÃO DE VARIÁVEIS**

- Palavra-reservada: <u>var</u> utilizada para iniciar a seção de declaração de variáveis**Exemplos:**
- var a: inteiro

 nome\_do\_aluno: caracteresinalizador: logicoValor1, Valor2: real

## **Obs.: O pseudocódigo e o fluxograma não são sensíveis ao caso.**

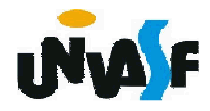

Durante a execução de determinadas tarefas ou durante a execução de um processo para obtenção da solução de um determinado problema são necessários alguns dados e ao final deve-se retornar uma saída.

Da mesma forma, em alguns algoritmos tornamse necessários mecanismos que possibilitem uma interface com o ambiente externo, ou seja, são necessários comandos que possibilitem a entrada e saída de dados.

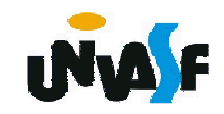

#### **Entrada de dados**

Palavra-reservada: <u>leia</u> - utilizada para<br>eseber dades externes es elgeritme e receber dados externos ao algoritmo e armazená-los em variáveis.

Exemplos:

```
...var a: inteirob: real... leia(a)leia(b, a)
```
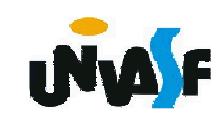

...

#### **Entrada de Dados**

Tecnicamente podemos utilizar a seguinte definição: O comando de entrada de dados **leia** possui a sintaxe

leia (<lista-de-variáveis>)

Onde este recebe valores digitados pelo usuário, atribuindo-os às variáveis cujos nomes estão em <lista-de-variáveis> (é respeitada a ordem especificada nesta lista).

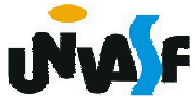

#### **Saída de dados**

Palavra-reservada: <u>escreva</u> - utilizada para externar (enviar para o monitor) dados gerados pelo algoritmo.

Exemplos:

```
...var x: inteiroy: caractere... escreva(y)escreval(x,y)escreva("Estudou e se dedicou tirou ", 10-x)
```
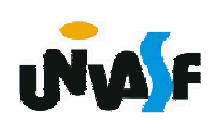

...

#### **Saída de Dados**

Tecnicamente podemos utilizar a seguinte definição: O comando de saída de dados **escreva** possui a sintaxe

escreva (<lista-de-expressões>)

Onde este escreve no dispositivo de saída padrão (monitor) o conteúdo de cada uma das expressões que compõem <lista-deexpressões>. As expressões dentro desta lista devem estar separadas por vírgulas; depois de serem avaliadas, seus resultados são impressos na ordem indicada.

#### **Saída de dados**

É possível especificar o número de colunas da tela onde se deseja escrever um determinado valor. Por exemplo, considerando uma variável inteira x, o comando escreva (x:5) escreve o valor da variável x em 5 colunas, alinhado-o à direita.

Para variáveis reais, além de especificar o número de colunas a serem reservadas para representar o número, também pode-se especificar o número de casas fracionárias que serão exibidas.

Por exemplo, considerando z como uma variável real, o comando escreva(z:5:2), escreve seu valor em 5 colunas colocando 2 casas decimais.

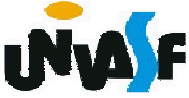

**Operador de Atribuição símbolo** <-

...

...

Exemplo: var a: inteirovalor1, valor2: real

> $A \lt -5$ Valor1 <- 3.14valor2 <- valor1escreva(valor2)

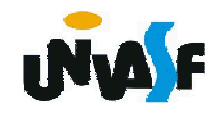

**Operadores Aritméticos**

Unários: +, -

Exemplos: +1

-5.9

var a: inteiro

...

...

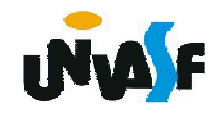

#### **Operadores Aritméticos**

Binários: +, -, \*, /, \, %, ^

#### **Associação**

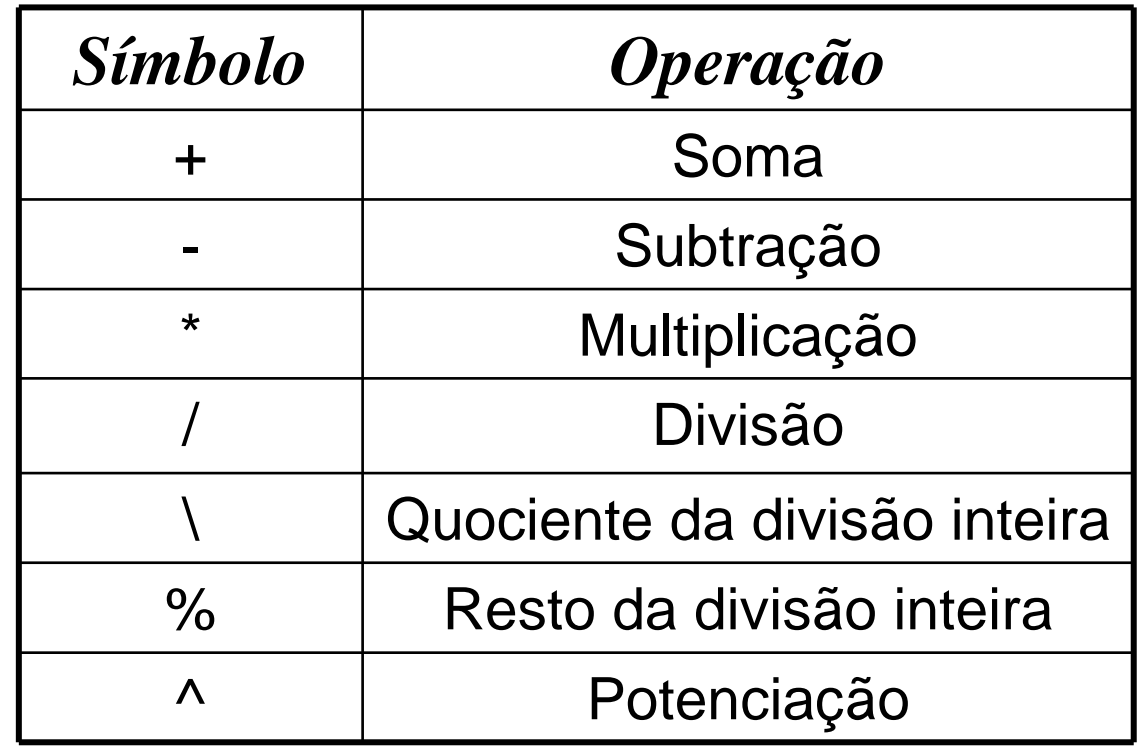

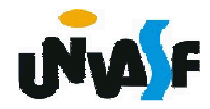

#### **Operadores Aritméticos**

Binários

# **Precedência** (Hierarquia nas operações)

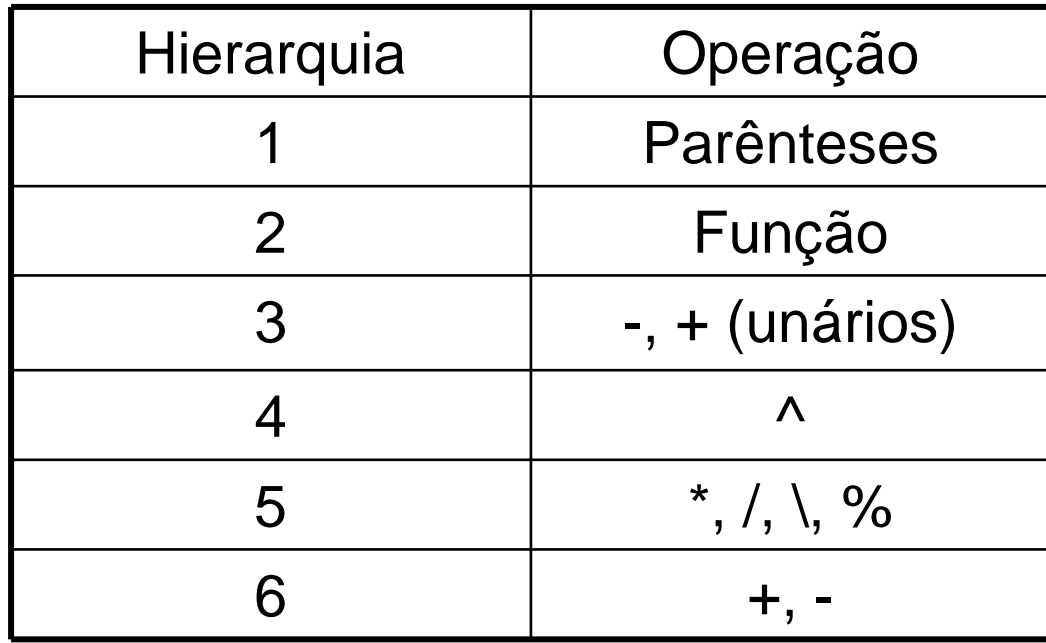

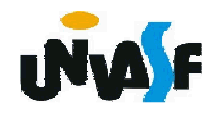

#### **Expressões aritméticas**

Exemplos:

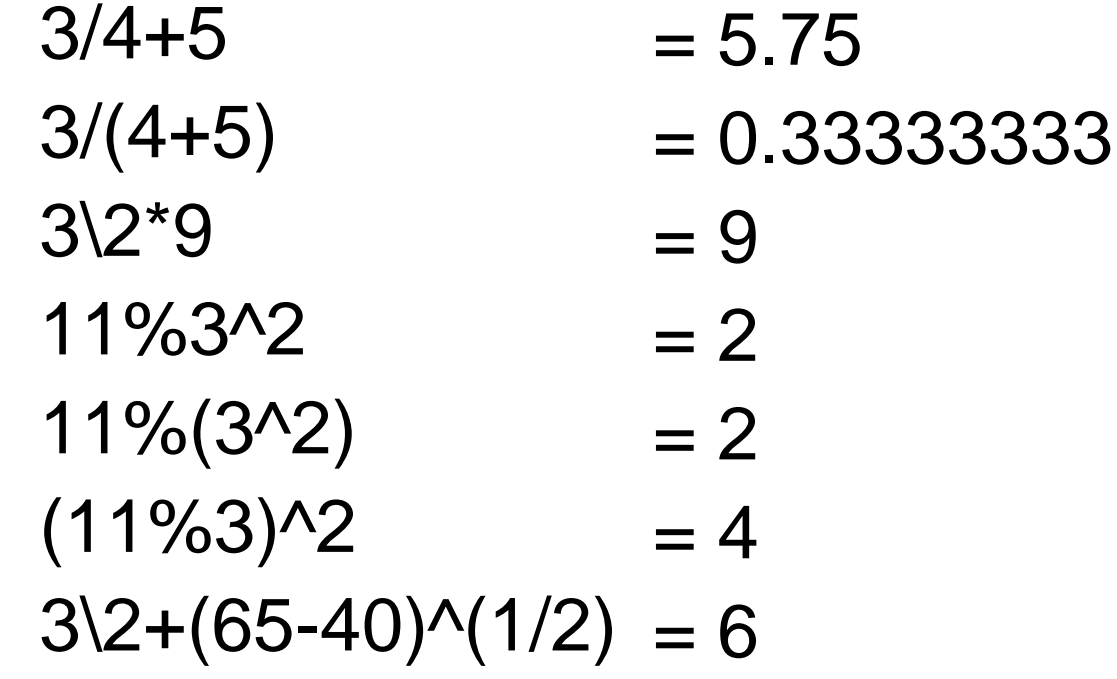

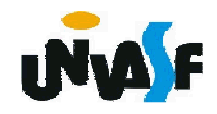

#### **Operadores Relacionais**

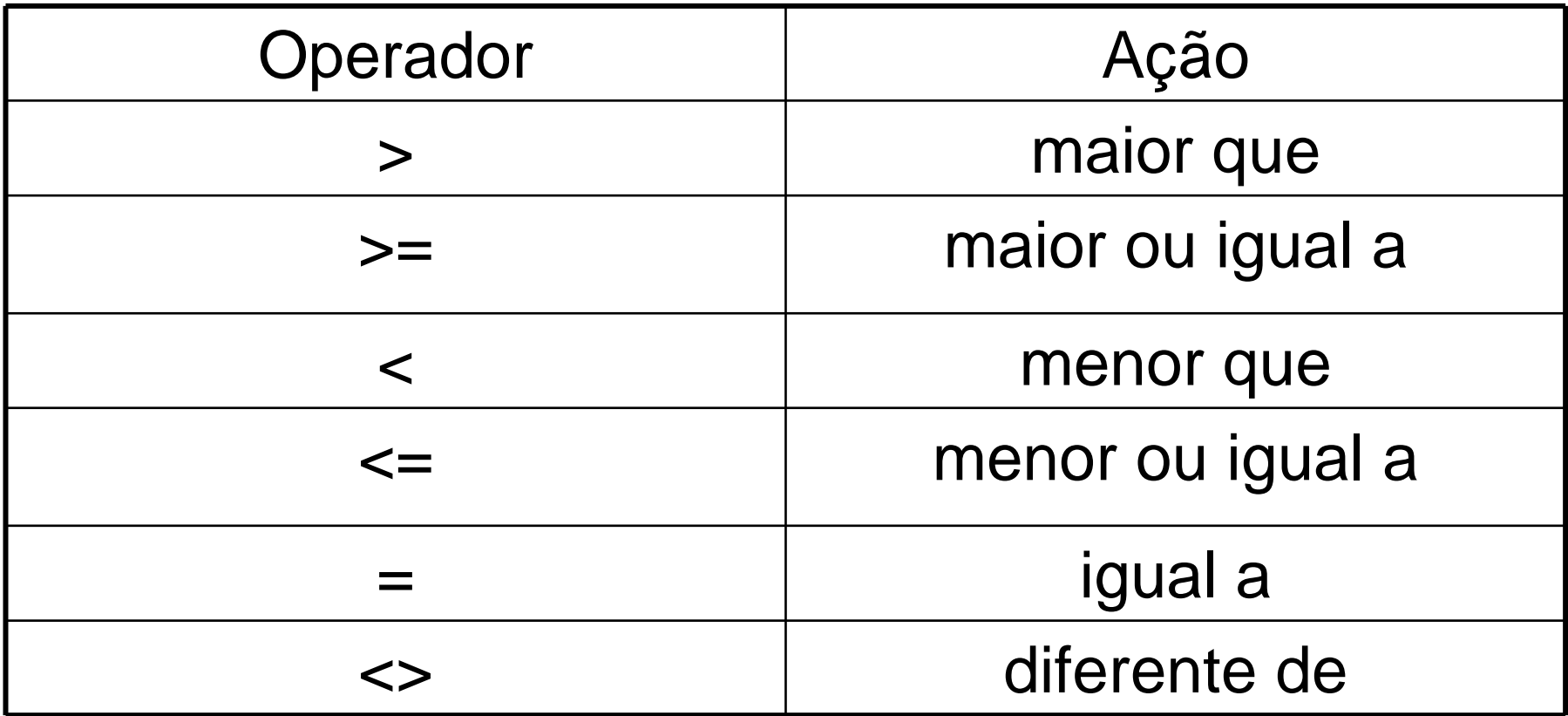

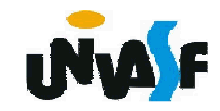

#### **Operadores Lógicos**

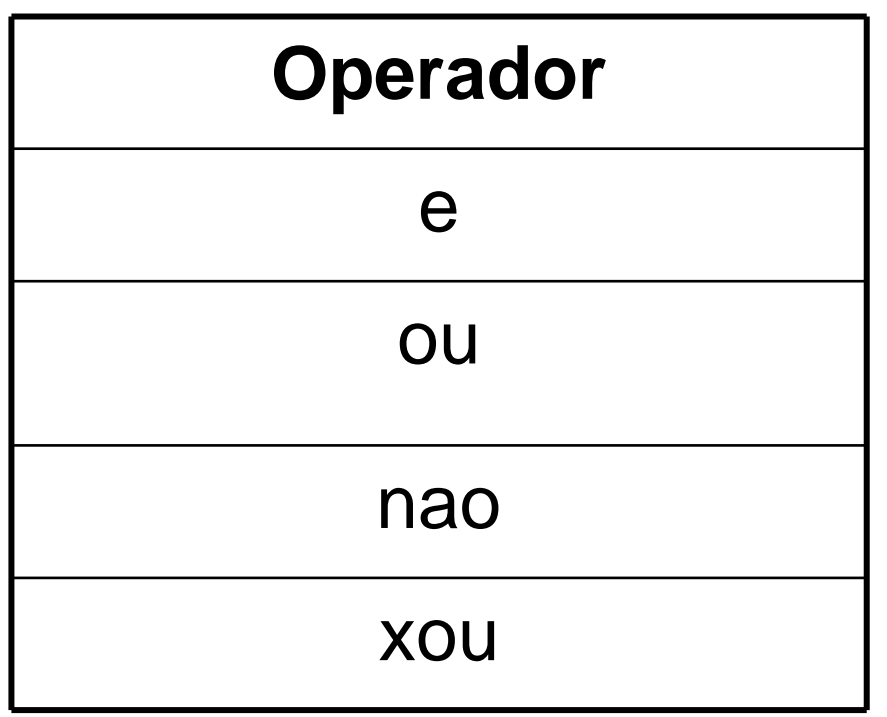

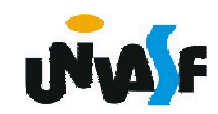

#### **Expressões lógicas**

Exemplos:

3>7= FALSO

"A" = "a" =  $\sf{VERDADEIRO}$ 

"a" > "B" = FALSO

(3>=13\4) xou (nao (5%2=0))= FALSO

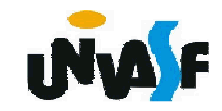

### **Conceito de Lógica**

Para retomarmos à nossa análise dos métodos de representação de algoritmos devemos refletir a respeito do seguinte questionamento:

O que nos orienta a gerar a seqüência de passos para instruir o computador a executar uma tarefa?

 A lógica é o ramo da Filosofia e da Matemática que estuda os métodos e princípios que permitem fazer distinção entre raciocínios válidos e não válidos, determinando o processo que leva ao conhecimento verdadeiro.

O uso da lógica é primordial na solução de problemas. Com ela é possível alcançar objetivos com eficiência e eficácia.

Ninguém ensina outra pessoa a pensar, mas a desenvolver e aperfeiçoar esta técnica, com persistência e constância.

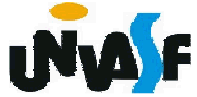

.

## **Método para Construção de Algoritmos**

 Os passos necessários para a construção de um algoritmo são:

- ler atentamente o enunciado do problema, compreendendo-o e destacando os pontos mais importantes;
- definir os dados de entrada, ou seja, quais dados serão fornecidos;
- definir os dados de saída, ou seja, quais dados serão gerados depois do processamento;
- definir o processamento, ou seja, quais cálculos serão efetuados e quais as restrições para esses cálculos. O processamento é responsável pela obtenção dos dados de saída com base nos dados de entrada;
- definir as variáveis necessárias para armazenar as entradas e efetuar o processamento;
- **+ elaborar o algoritmo;**
- **+ testar o algoritmo realizando simulações.**

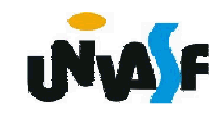

#### **Pseudocódigo**

 Com base nos conceitos vistos podemos aprofundar nosso estudo sobre os métodos de representação de algoritmos, iniciaremos pelo pseudocódigo.

Pseudocódigo é uma técnica textual de representação de um algoritmo. Também éconhecida como Português Estruturado ou Portugol.

Nele os verbos (ações) disponíveis para utilização são limitados e empregados no imperativo, deve-se evitar as expressões excessivamente longas, estas restrições visam eliminar a possibilidade de ambigüidade.

 $_{\rm 53}$ semelhante à das linguagens de programação. A técnica é baseada em uma PDL (Program Design Language), que é uma linguagem genérica na qual éforma possível representar um algoritmo de

### **Pseudocódigo – Estrutura**

 A estrutura de um algoritmo em pseudocódigo pode variar um pouco de acordo com o autor ou com base na linguagem de programação que será utilizada posteriormente, mas essas variações ocorrem apenas na sintaxe, pois a semântica deve ser exatamente a mesma.

A estrutura que empregaremos para a construção de nossos pseudocódigos será a seguinte:

**algoritmo "nome"** //Tem como objetivo identificar o //algoritmo, deve-se utilizar um nome o mais significativo //possível, para facilitar a identificação

#### **var**

 // Seção de Declarações - Neste ponto são informadas//quais variáveis, e seus respectivos tipos, serão

// utilizadas no algoritmo

#### **inicio**

**fimalgoritmo** //marca o final do algoritmo // Seção de Comandos - Aqui será escrita a seqüência de<br>// comandos que deve ser executada para solucionar // o problema em questão

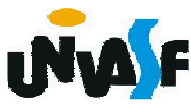

#### **Pseudocódigo**

As palavras reservadas presentes na estrutura do pseudocódigo apresentado foram:

algoritmovariniciofimalgoritmo

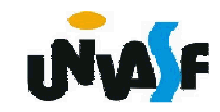

#### **Pseudocódigo – Exemplo**

Observaremos agora um pseudocódigo que recebe um valor inteiro, fornecido pelo usuário, e o retorna no monitor.

```
algoritmo "exemplo 1"var x: inteiroinicio
leia (x)escreva (x)fimalgoritmo
```
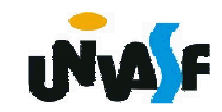

### **Pseudocódigo – Exemplo**

Outro exemplo é o pseudocódigo de um algoritmo que recebe um valor inteiro, acresce duas unidades a este, e exibe o resultado desta manipulação.

```
algoritmo "exemplo 2"var n: inteiroinicio
```

```

escreva ("Digite um número inteiro: ")leia (n)n < -n+2
escreval ("Resultado (número + 2): ", n)fimalgoritmo
```
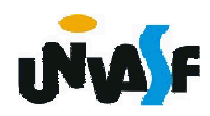

## **Slides trabalhados durante a primeira aula prática**

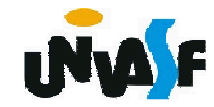

Construa um pseudocódigo para representar um algoritmo que efetue a multiplicação de dois inteiros quaisquer.

```
algoritmo "exercício 1"var n1, n2, res: inteiroinicio
```
 escreva ("Digite o multiplicando inteiro: ")leia (n1)escreva ("Digite o multiplicador inteiro: ")leia (n2)

res <- n1 \* n2

 escreva ("Resultado da multiplicação: ", res)fimalgoritmo

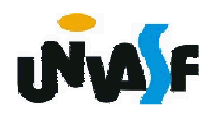

Construa um pseudocódigo para representar um algoritmo que efetue a multiplicação de dois inteiros quaisquer.

```
algoritmo "exercício 1b"var n1, n2: inteiroinicio
```
 escreva ("Digite o multiplicando inteiro: ")leia (n1)escreva ("Digite o multiplicador inteiro: ")leia (n2)escreva ("Resultado da multiplicação: ", n1\*n2)fimalgoritmo

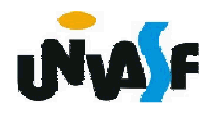

Construa um pseudocódigo para representar um algoritmo que efetue a multiplicação de dois inteiros quaisquer.

algoritmo "exercício 1c"var n1, n2: inteiroinicio

escreva ("Digite o multiplicando e em seguida ")escreva (" o multiplicador (ambos inteiros): ")leia (n1, n2)escreva ("Resultado da multiplicação: ", n1\*n2)fimalgoritmo

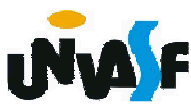

Gere um pseudocódigo que aplique um desconto de 30% sobre o valor de um produto, recebido como entrada, e retorne o resultado da manipulação na saída padrão.algoritmo "exercício 2a"var valor, resultado: realinicioescreva ("Entre com o valor do produto: ")

leia (valor)

resultado <- valor \* 0.7

escreva ("Valor com desconto de 30%: ")

escreva (resultado)

62fimalgoritmo

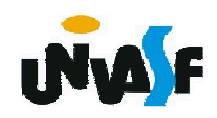

Gere um pseudocódigo que aplique um desconto de 30% sobre o valor de um produto, recebido como entrada, e retorne o resultado da manipulação na saída padrão.

algoritmo "exercício 2b"

var valor: real

inicio

 escreva ("Entre com o valor do produto: ")leia (valor)valor <- valor \* 0.7 escreva ("Valor com desconto de 30%: ")escreva (valor:6:2)fimalgoritmo

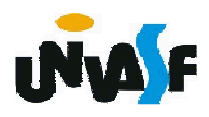

Gere um pseudocódigo que aplique um desconto de 30% sobre o valor de um produto, recebido como entrada, e retorne o resultado da manipulação na saída padrão.

algoritmo "exercício 2c"var valor: realinicio

 escreva ("Entre com o valor do produto: ")leia (valor)escreva ("Valor com desconto de 30%: ", valor \* 0.7:6:2)fimalgoritmo

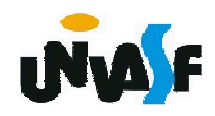